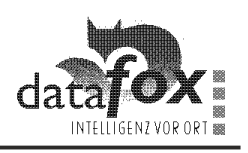

## Initialisieren der Datalogic - Barcodeleser für Code 128 Für die Firma:

Für die Initialisierung Ihres Barcodelesers müssen Sie die folgenden Barcode nach Ihrer Reihenfolge einscannen.

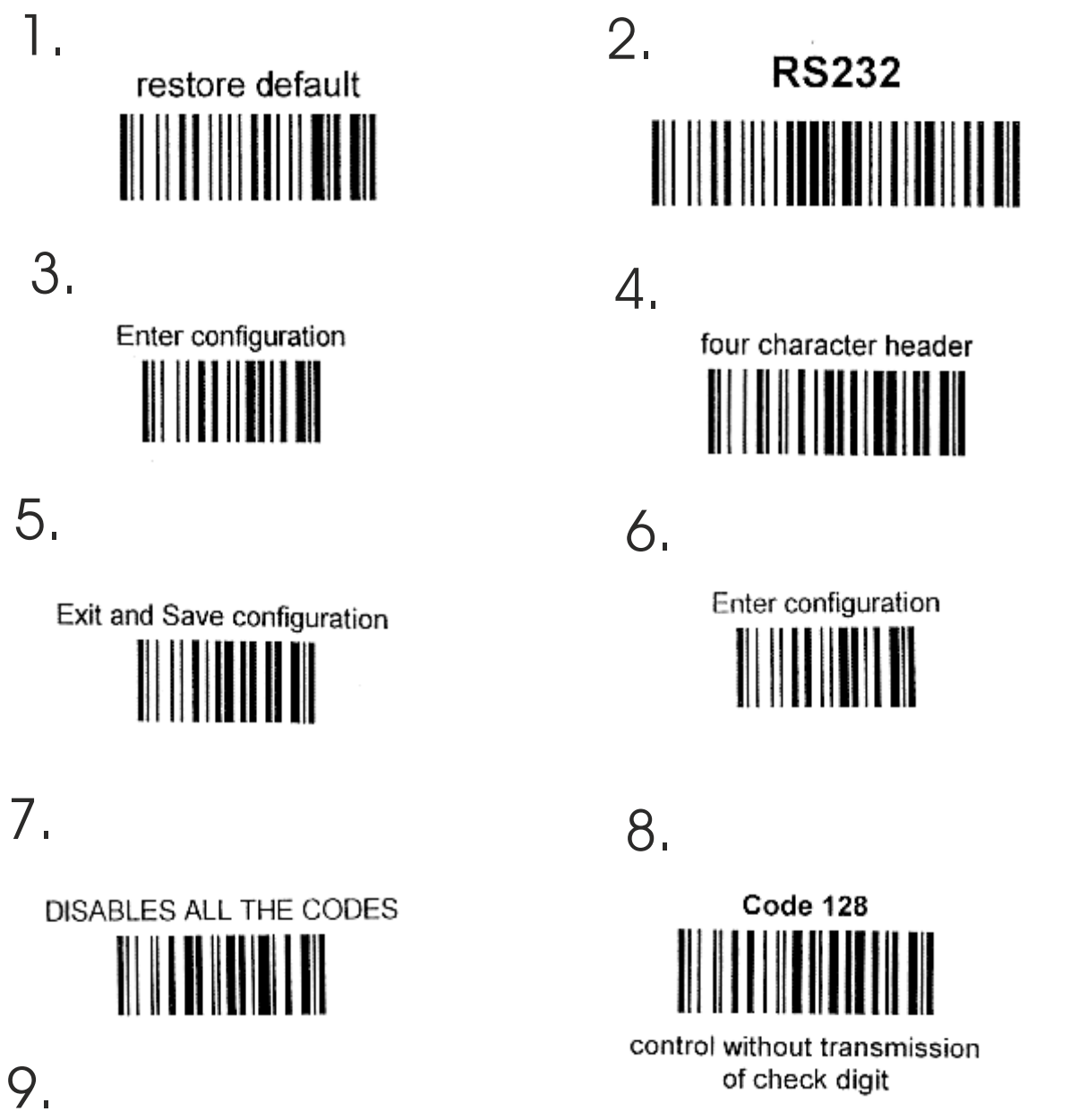

Exit and Save configuration